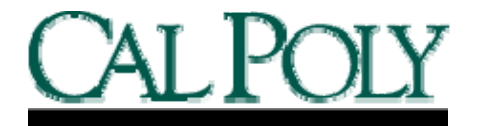

# CMS Student Administration 9.0

# **Schedule of Classes Dashboard**

Cal Poly State University San Luis Obispo, CA 93407

## **Action Taken**

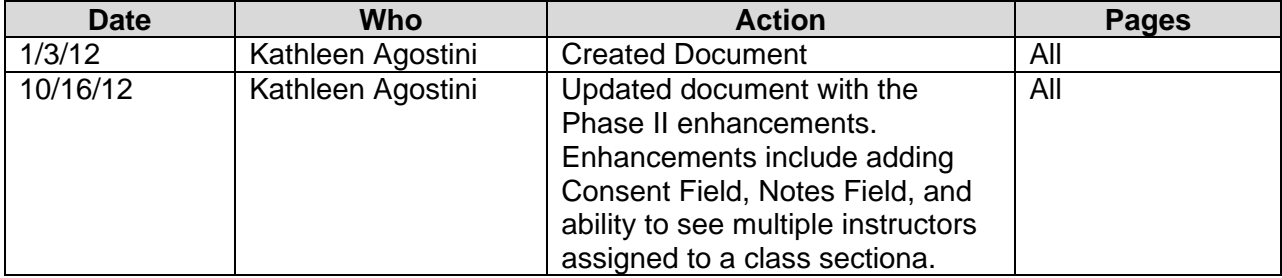

# **Table of Contents**

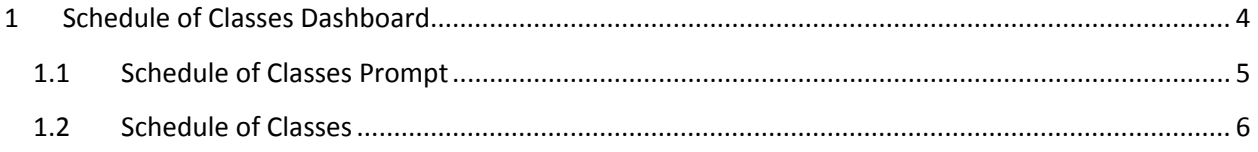

#### **1 Schedule of Classes Dashboard**

The purpose of this dashboard page is to provide a comprehensive list of scheduled classes. This tool can be used to review and verify changes to the schedule of classes for your department. The data displayed on this page shows the classes offered for a term and specific information for each class and section.

As a reminder, data warehouse information is updated only once daily, so changes will not be reflected until the next day.

NOTE: This report is similar to the Proofing Phase report sent to the departments to verify class offerings.

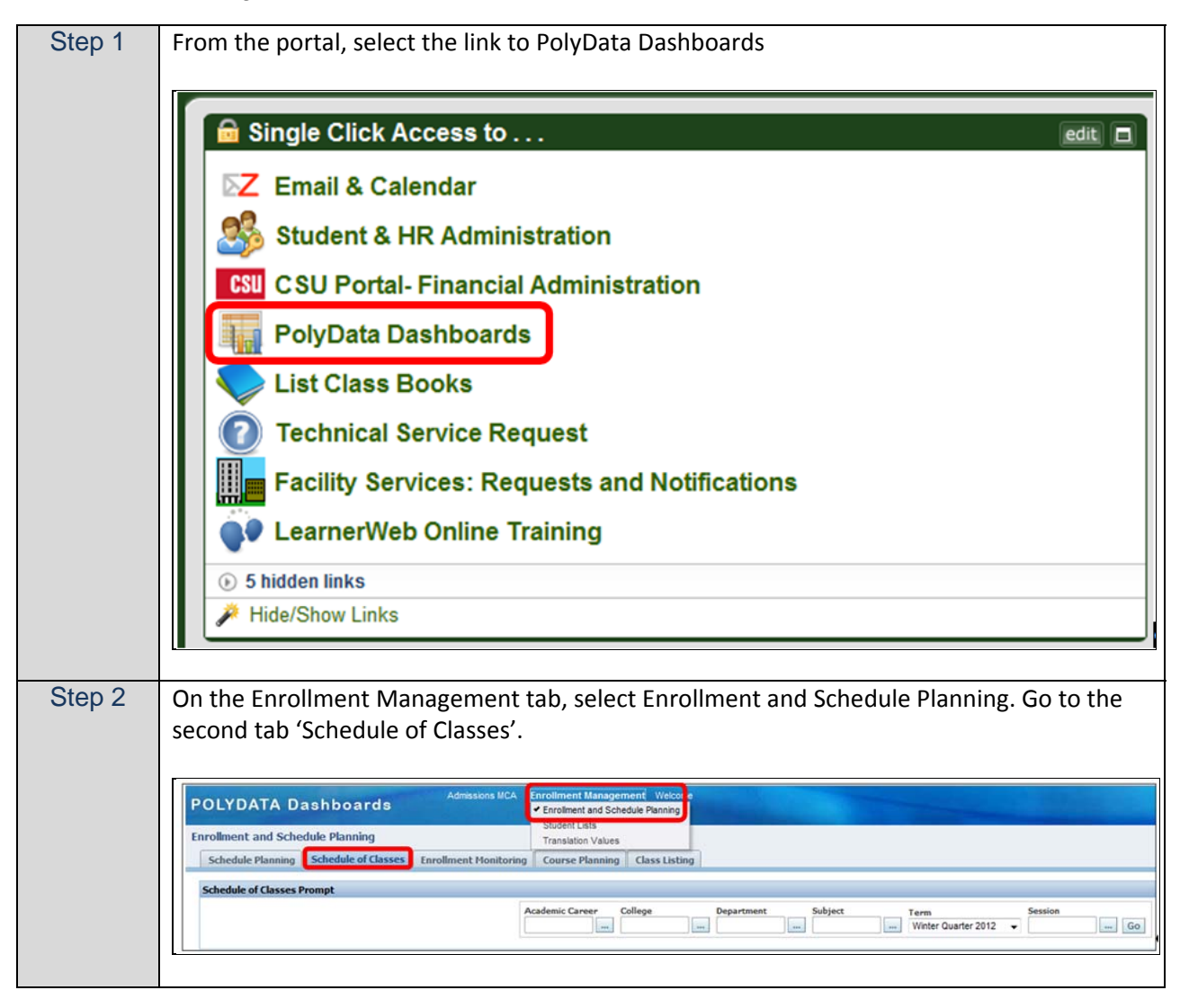

### **1.1 Schedule of Classes Prompt**

Use these prompts to filter the information that will display.

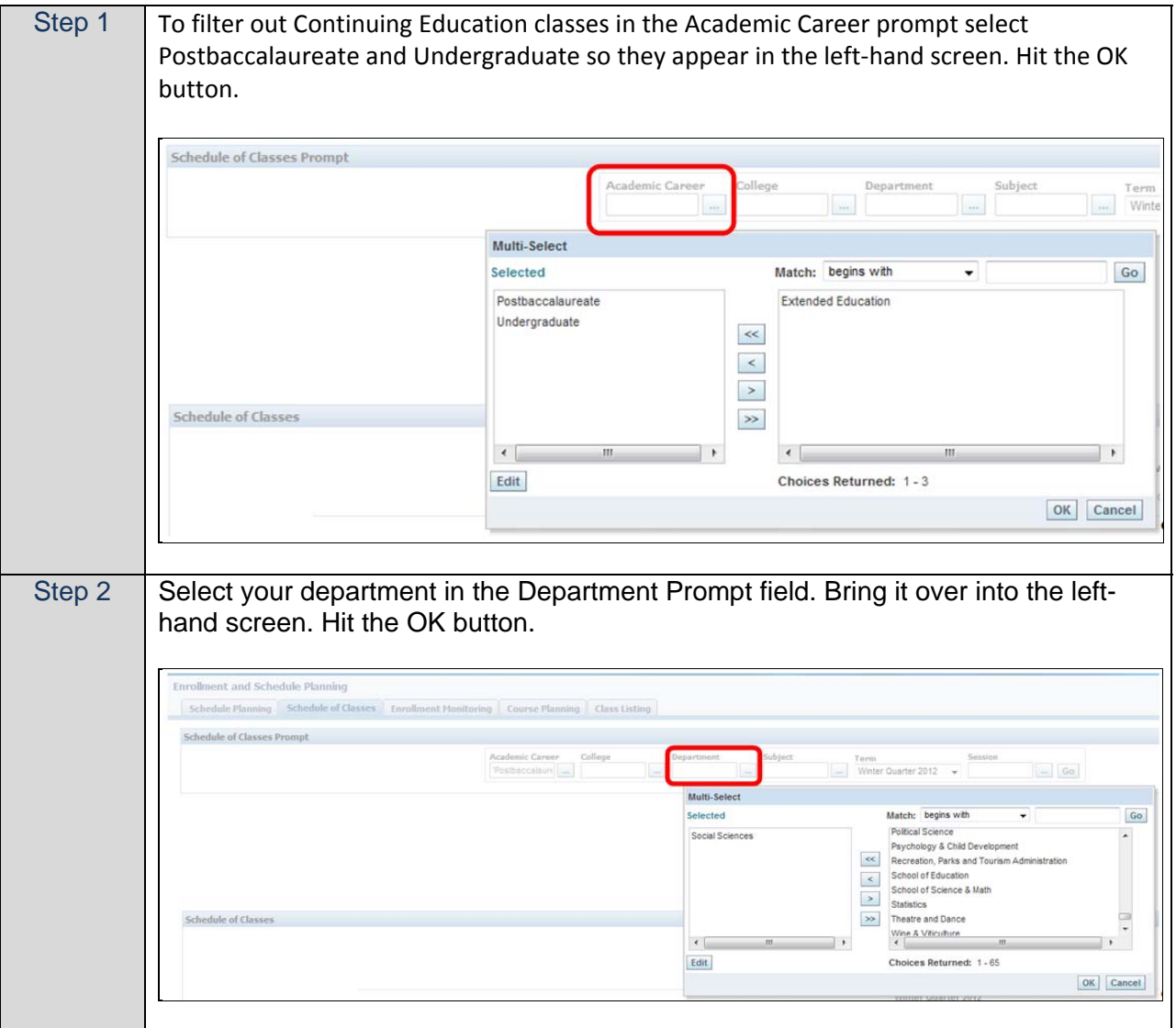

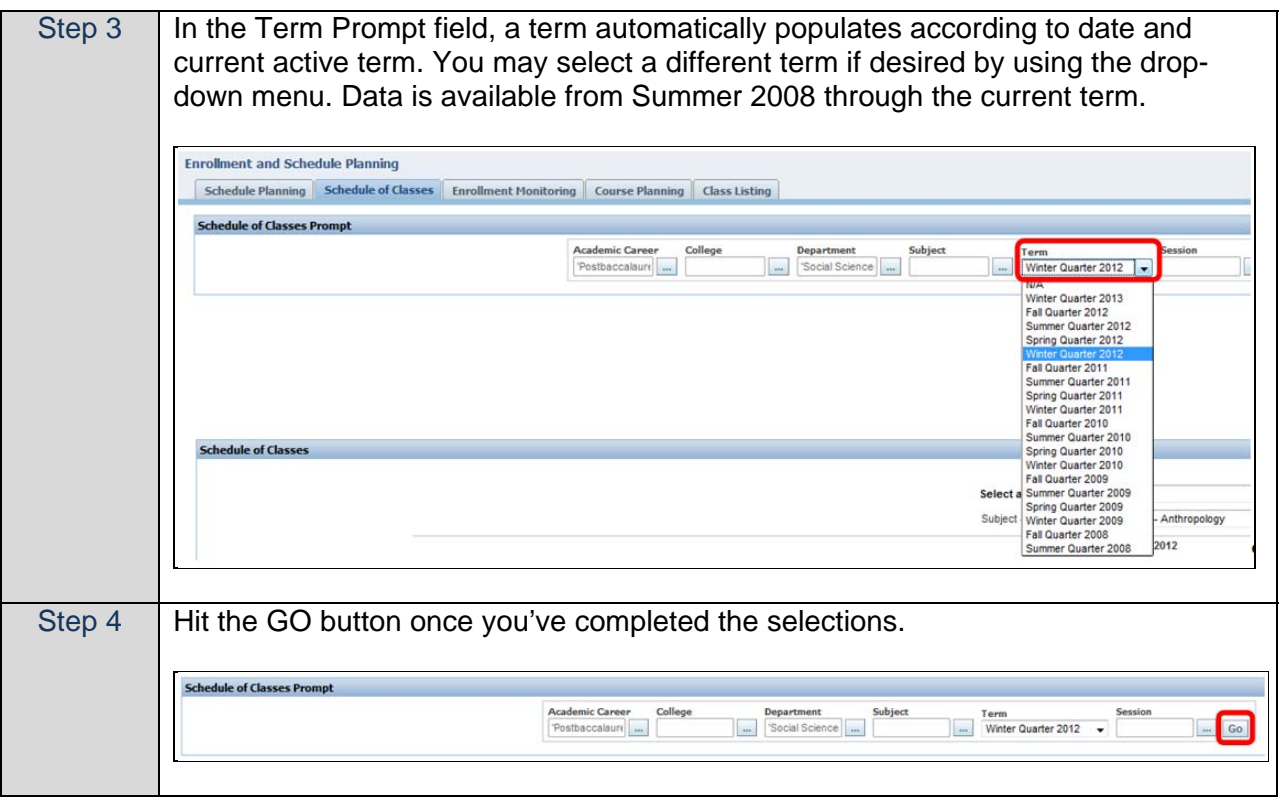

#### **1.2 Schedule of Classes**

Displayed is the class listing for the department specified above.

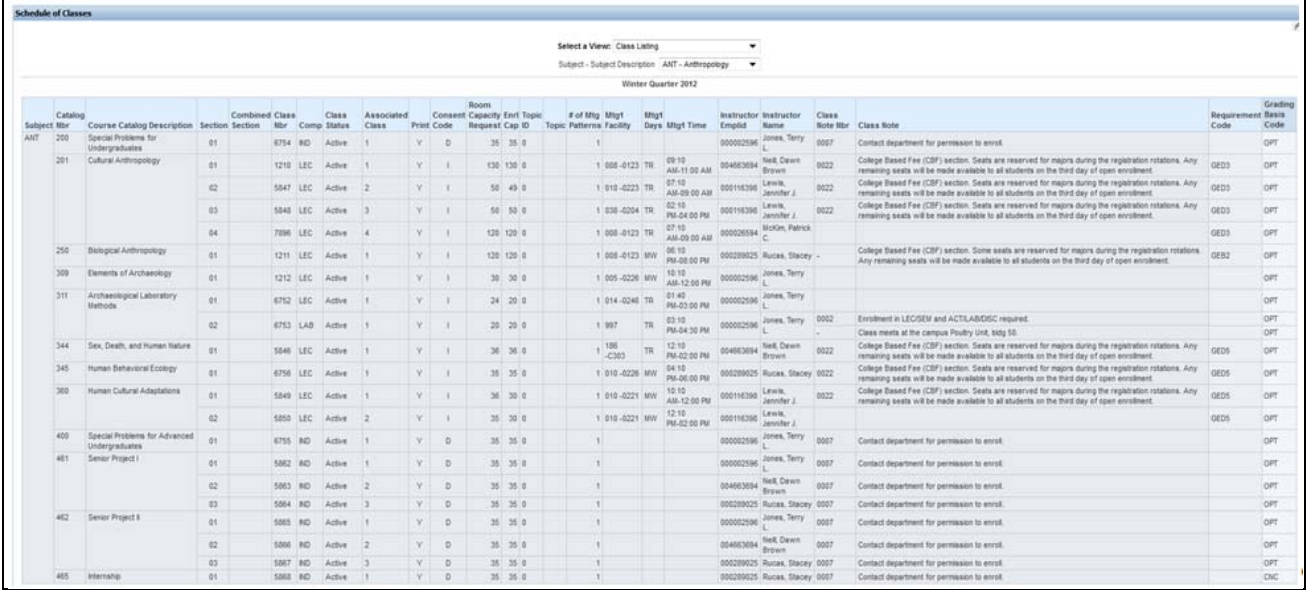

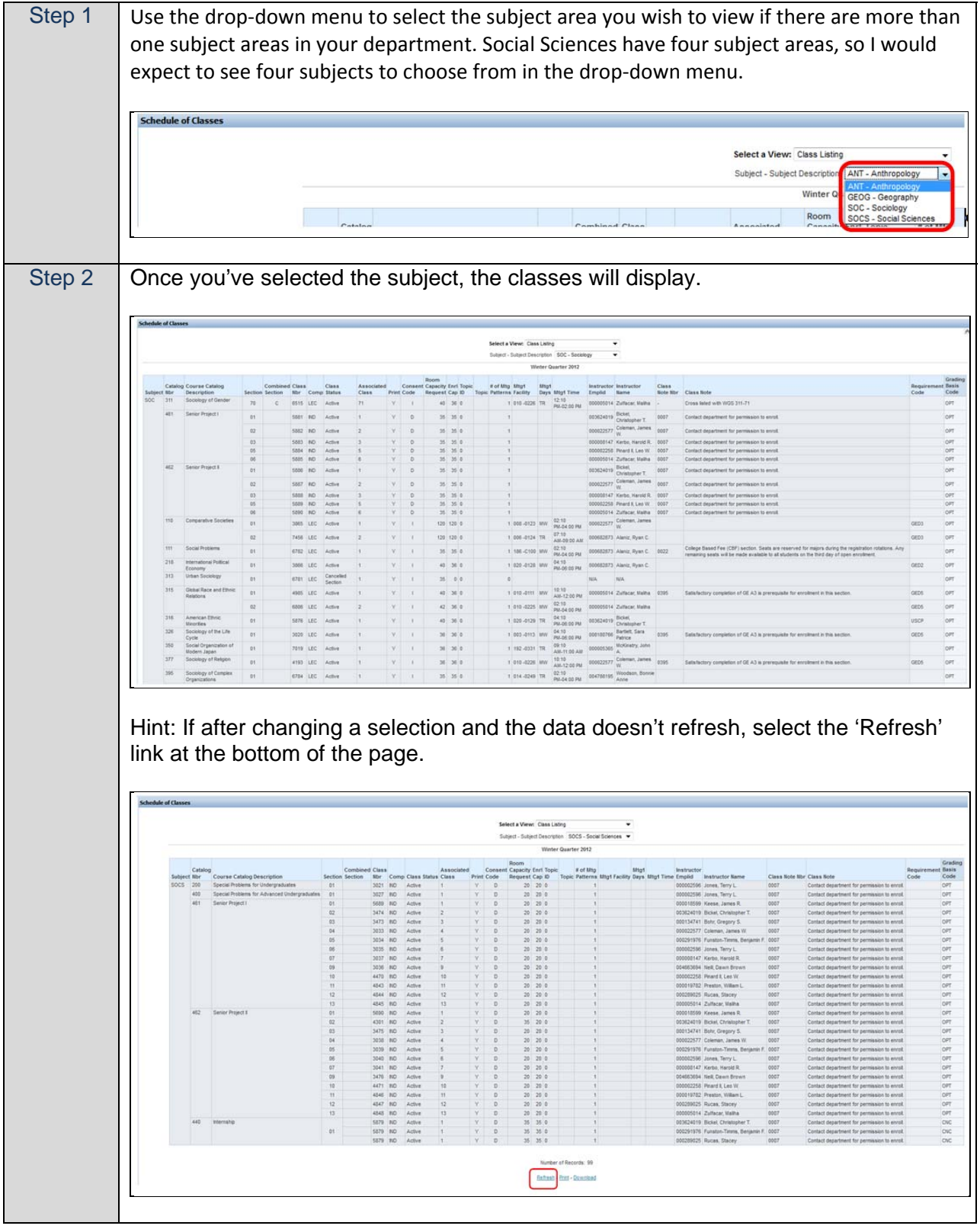

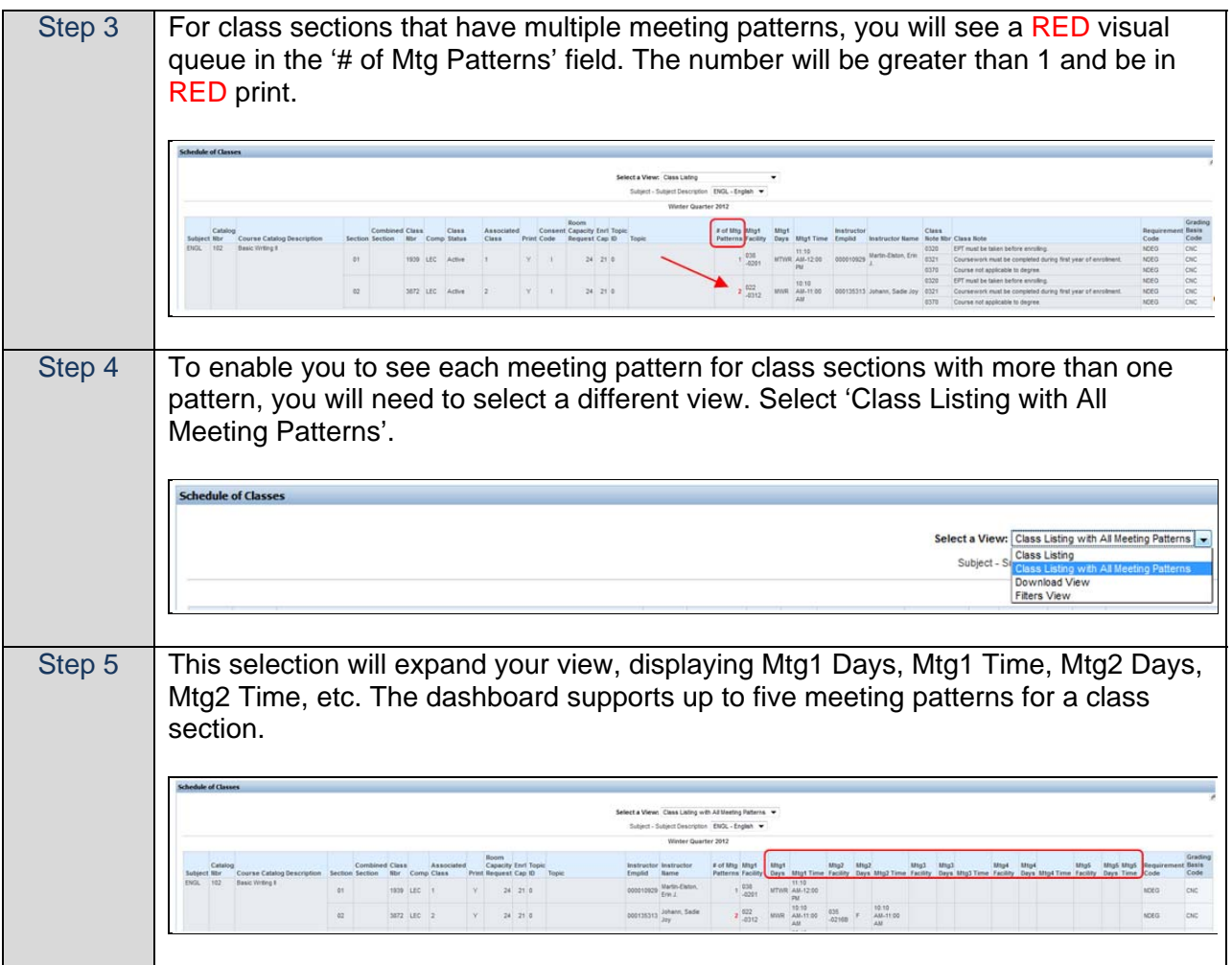

End of BPG